## , tushu007.com

## $<<$  :Windows XP(  $>$

- $<<$  :Windows XP( )( ) ()>>
- 13 ISBN 9787121014123
- 10 ISBN 7121014122
	- 出版时间:2005-7

页数:288

字数:480000

extended by PDF and the PDF

http://www.tushu007.com

## $,$  tushu007.com  $<<$  :Windows XP(  $>$

 $\hbox{Windows} \hspace{2cm} \hbox{Windows}$ windows windows windows

Internet Windows XP

Windows XP

## $<<$  :Windows XP(  $>$

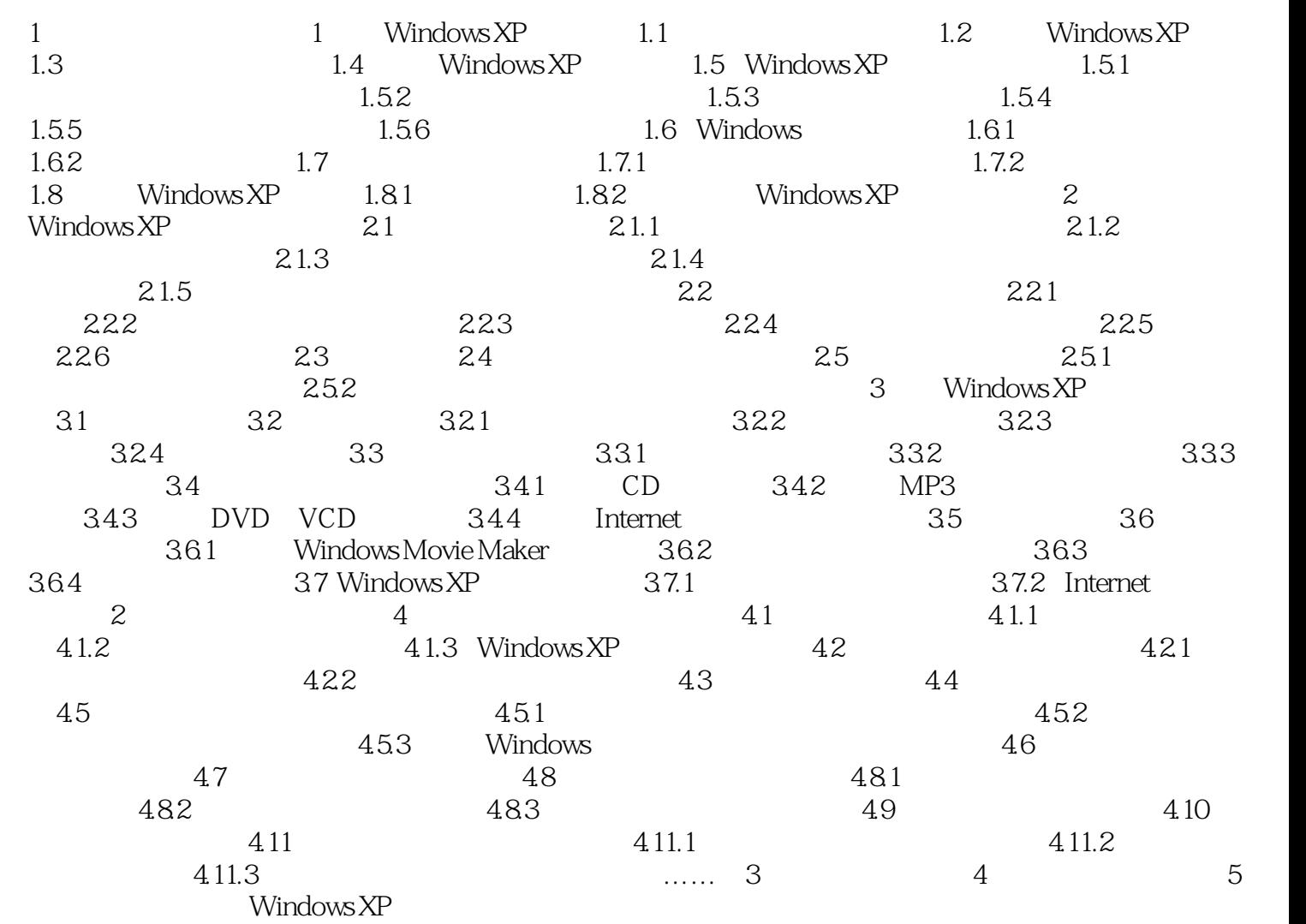

 $<<$  :Windows XP(  $>$ 

本站所提供下载的PDF图书仅提供预览和简介,请支持正版图书。

更多资源请访问:http://www.tushu007.com